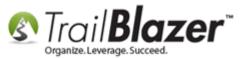

Author: Kristenson, Joel Last Updated: 2017-01-04

#### **Overview**

This article walks through the steps to find 'first time' donors THIS year. It demonstrates how the AND/NOT SQL statements work in Trail Blazer, and how to save/load a search query that you use often. The last part shows how to add this query to your system dashboard for quick reporting purposes.

**Tip:** Learn another popular query called a <u>LYBUNT</u> (Donors Who Gave Last Year But Unfortunately Not Yet This Year) and learn advanced reporting techniques using <u>SQL Wildcards</u>.

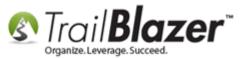

# <u>Steps</u>

Open the Contacts (Voters/Donors) list under the Application Menu.

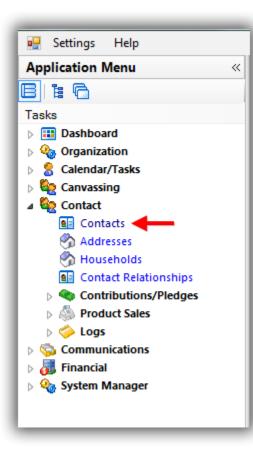

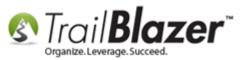

Navigate to the **Contribute** tab, **plug** it in to activate it, enter the **date range** for **'this year'** (*could be different than a calendar year*), and then click **[Search]**. *In my example I searched for all donors who gave in the 2016 calendar year which provided 36 results.* 

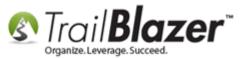

|         |                                                                                                    | _        | 4                   |                            |                  |                                          |                                                                                 |                         |          |             |                                  |                                  |
|---------|----------------------------------------------------------------------------------------------------|----------|---------------------|----------------------------|------------------|------------------------------------------|---------------------------------------------------------------------------------|-------------------------|----------|-------------|----------------------------------|----------------------------------|
|         |                                                                                                    | Searc    | h 🔈 Res             | et   🕂 New 📔               |                  | 🕈 🤔 📔   File 🕶 Edit 🕶   (                | 🕢 🛛 🎥 Inclu                                                                     | de Other   Conta        | ts       |             |                                  |                                  |
| _       | Image: Seneral Address Household Attribute Canvass Relation       Image: Contribute Pledge Event Sales Log Admin SQL         Image: Contribute Marketing Notion       Image: Contribute Pledge Event Sales Log Admin SQL         Image: Contribute Marketing Notion       Image: Contribute Pledge Event Sales Log Admin SQL |          |                     |                            |                  |                                          |                                                                                 |                         |          |             |                                  |                                  |
|         |                                                                                                    |          |                     |                            |                  |                                          |                                                                                 |                         |          |             |                                  |                                  |
|         |                                                                                                    |          |                     |                            |                  |                                          |                                                                                 |                         |          |             |                                  |                                  |
|         |                                                                                                    |          |                     |                            |                  |                                          |                                                                                 |                         |          |             |                                  |                                  |
|         |                                                                                                    |          |                     |                            |                  |                                          |                                                                                 |                         |          |             |                                  |                                  |
|         | 2 Awaiting Thank-You Letters                                                                                                    |          |                     |                            |                  |                                          |                                                                                 |                         |          |             |                                  |                                  |
|         | Date Range:       I / 1/2016 ▼ ≤≥ I 2/31/2016 ▼       Awaiting Thank-You Phone Call         Cycle: <ignore>       Payment Method:       <ignore>         Event:       <ignore>       Single Contribution</ignore></ignore></ignore>                                                                                          |          |                     |                            |                  |                                          |                                                                                 |                         |          |             |                                  |                                  |
|         |                                                                                                    |          |                     |                            |                  |                                          |                                                                                 |                         |          |             |                                  |                                  |
|         |                                                                                                    |          |                     |                            |                  |                                          |                                                                                 |                         |          |             |                                  |                                  |
|         |                                                                                                    |          |                     |                            |                  |                                          |                                                                                 |                         |          |             |                                  |                                  |
|         |                                                                                                    |          |                     | -                          |                  | Anocation                                | runa. <ig< th=""><th>gnore&gt; 💌</th><th></th><th></th><th></th><th></th></ig<> | gnore> 💌                |          |             |                                  |                                  |
|         |                                                                                                    |          |                     |                            |                  |                                          |                                                                                 |                         |          |             |                                  |                                  |
|         |                                                                                                    |          |                     |                            |                  |                                          |                                                                                 |                         |          |             |                                  |                                  |
|         |                                                                                                    |          |                     |                            |                  |                                          |                                                                                 |                         |          |             |                                  |                                  |
|         |                                                                                                    | Edit     | 🖽 Sort 🛛            | 🏗 Format 👻 🚍 V             | Vrap 🛛 🏝 Export  | 🚴 Print 🛛 🥅 Detail 💽 Su                  | mmary 🔲                                                                         | 😑 🕅 Pivot               |          |             |                                  |                                  |
|         | Co                                                                                                    | ntacts [ | 36 records          | s found ]                  |                  |                                          |                                                                                 |                         |          |             |                                  |                                  |
| results |                                                                                                    | <b>V</b> | ID 🔶                | Last Name                  | First Name       | Street                                   | Street 2                                                                        | City                    | State    | Zip<br>Code | Home<br>Phone                    | Email                            |
|         |                                                                                                    | V        | 3                   | Aakhus                     | Ariel            | 1709 8th St S                            | Сро 3010                                                                        | Moorhead                | MN       | 56560       | (218) 825-9215                   | Ariel@Aakhusxxx.com              |
|         |                                                                                                    |          | 5                   | <u>Aakhus</u>              | <u>Steven</u>    | 19981 See Gull Rd                        |                                                                                 | Brainerd                | MN       | 56401       | (218) 828-9215                   | Steven@Aakhus.com                |
|         |                                                                                                    | V        | <u>40</u>           | <u>Adelman</u>             | Edward           | 641 6th St                               |                                                                                 | Albany                  | MN       | 56307       | (320) 845-7332                   |                                  |
|         |                                                                                                    |          | <u>43</u>           | Adelmann                   | Robert           | 11020 280th St E                         |                                                                                 | Webster                 | MN       | 55088       | (952) 440-7739                   | Robert@Adelmann.com              |
|         |                                                                                                    | V        | <u>67</u>           | <u>Akemann</u>             | <u>James</u>     | 1021 Westwood Dr                         |                                                                                 | Faribault               | MN       | 55021       | (507) 334-8226                   | James@Akemann.com                |
|         |                                                                                                    |          | <u>89</u>           | Allanson                   | Willard          | 2652 Paradise Trl NW                     |                                                                                 | Isanti                  | MN       | 55040       | (763) 444-7434                   |                                  |
|         | L.                                                                                                    | V        | <u>112</u>          | Amundson                   | Eugene           | 7218 Robinwood Draw                      |                                                                                 | Woodbury                | MN       | 55125       | (651) 738-8321                   | Eugene@Amundson.com              |
|         | L.                                                                                                    |          | <u>149</u>          | Anderson                   | <u>Gloria</u>    | 9045 Larkspur Ln                         |                                                                                 | Eden Prairie            | MN       | 55347       | (952) 944-7034                   |                                  |
|         |                                                                                                    |          | 256                 | Armbruster                 | Florence         | 546 Deer Ridge Ln S                      |                                                                                 | Maplewood               | MN       | 55119       | (651) 739-8120                   | Florence@Armbruster.com          |
|         | H                                                                                                    |          | <u>643</u>          | Swanekamp                  | Joan             | 7255 County Rd 5 NW                      |                                                                                 | Willmar                 | ст       | 06500       | (320) 231-8126                   | Joan@Swanekamp.com               |
|         | H                                                                                                    |          | 868                 | Dimicco                    | Gloria           | 2711 6th St NW                           |                                                                                 | Willmar                 | ст       | 06500       | (320) 235-8126                   | Gloria@Dimicco.com               |
|         |                                                                                                    |          | <u>1679</u>         | <u>Hall</u>                | <u>Nancy</u>     | 14464 Eldorado St NW                     | Apt 69                                                                          | Andover<br>Stewartville | ст<br>ст | 06500       | (763) 433-8725                   | Nancy@Hall.com Tom@Galentine.com |
|         |                                                                                                    |          | 1936<br>1948        | <u>Galentine</u><br>Easler | Tom              | 2956 County 120 Rd NE                    | Apt 68                                                                          | East Bethel             | MN       | 55005       | (507) 533-8426                   | James@Easler.com                 |
|         |                                                                                                    | V        | <u>1948</u><br>1949 | Easler<br>Easler           | James<br>Steven  | 22357 Xylite St NE<br>22357 Xylite St NE |                                                                                 | East Bethel             | MN       | 55005       | (763) 434-8020<br>(763) 434-8020 | Steven@Easler.com                |
|         |                                                                                                    | V        | 2492                | Easler<br>Walton           | Steven<br>Melody | 22357 Ayrite St NE<br>22146 Firelight Dr |                                                                                 | Park Rapids             | СТ       | 06500       | (218) 732-8221                   | Steven@caster.com                |
|         |                                                                                                    |          | 3601                | Ibrahim                    | Yahya            | 1212 9th St S                            | Apt 906                                                                         | Minneapolis             | MN       | 55404       | (612) 332-8922                   | Yahya@Ibrahim.com                |
|         |                                                                                                    |          | 4534                | Labree                     | John             | 5501 Village Dr                          | Apt 102                                                                         | Edina                   | MN       | 55439       | (952) 944-7435                   |                                  |
|         |                                                                                                    |          | 5132                | Wynn                       | Collette         | 17453 Glacier Way                        |                                                                                 | Lakeville               | ст       | 06500       | (952) 432-8628                   | Collette@Wynn.com                |
|         |                                                                                                    |          | 8186                | Taly                       | Kristin          | 721 6th St E                             |                                                                                 | Duluth                  | MN       | 55805       | (218) 428-9618                   | Kristin@Taly.com                 |
|         |                                                                                                    |          | 8456                | Udvari                     | Joseph           | 2717 Delaware St SE                      |                                                                                 | Minneapolis             | MN       | 55414       | (651) 324-9410                   | Joseph@Udvari.com                |
|         |                                                                                                    |          |                     |                            |                  |                                          |                                                                                 |                         |          |             | ,                                |                                  |

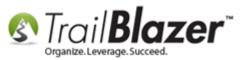

To the right of the **plug** button there's a **blue**-and-white **Advanced Function** button. Click on it to **expand** it and click the **orange ampersand [&]** button to add an SQL **AND** statement.

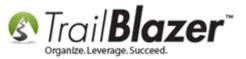

#### Expand the 'Advanced Functions Tool Strip' and click the [&] button to add an AND statement.

|                    | vorites  | General                                                   | Notion                                                                                                    | hold Attribute C                                           | anvass Relation ۶ Contrib                                                                                                    | oute Pledge I   | Event Sales Lo                                                                       | g Admir                                      | n SQL                                                               |                                                                                                    |                                                                                     |
|--------------------|----------|-----------------------------------------------------------|----------------------------------------------------------------------------------------------------|------------------------------------------------------------|----------------------------------------------------------------------------------------------------|-----------------|--------------------------------------------------------------------------------------|----------------------------------------------|---------------------------------------------------------------------|----------------------------------------------------------------------------------------------------|-------------------------------------------------------------------------------------|
|                    | _        |                                                           | Marketing Notion                                                                                                    | noia   Attribute   C                                       |                                                                                                    |                 | event Sales Lo                                                                       | g Admir                                      | 1 SQL                                                               |                                                                                                    |                                                                                     |
|                    | Cor      | ntribute 🛛                                                |                                                                                                    |                                                            |                                                                                                    |                 |                                                                                      |                                              |                                                                     |                                                                                                    |                                                                                     |
|                    | <b>X</b> |                                                           |                                                                                                    |                                                            |                                                                                                    |                 |                                                                                      |                                              |                                                                     |                                                                                                    |                                                                                     |
|                    |          | <b>U U</b>                                                | 🔲   🔄   🍉 🕽                                                                                                    | ×   📭   🖅   🗄                                              | SQL                                                                                                    |                 |                                                                                      |                                              |                                                                     |                                                                                                    |                                                                                     |
|                    | 1        | 1                                                         | Last ye                                                                                                    | ar                                                         | - Awa                                                                                                    | iting Thank-You | Letters                                                                              |                                              |                                                                     |                                                                                                    |                                                                                     |
| $\boldsymbol{\nu}$ |          | Date Ra                                                   | larrow your sear                                                                                                    | ch (Create new se                                          | arch block and perform logic                                                                                                    | al 'And' with p | rior blocks).                                                                        |                                              |                                                                     |                                                                                                    |                                                                                     |
| 1                  |          | Cycle:                                                    | <br><ignor< td=""><td>e&gt;</td><td>Paymer</td><td>nt Method: &lt;</td><td>gnore&gt; 👻</td><td></td><td></td><td></td><td></td></ignor<> | e>                                                         | Paymer                                                                                                    | nt Method: <    | gnore> 👻                                                                             |                                              |                                                                     |                                                                                                    |                                                                                     |
|                    | 1        | Event:                                                    | <ignor< td=""><td>e&gt;</td><td></td><td>le Contribution</td><td></td><td></td><td></td><td></td><td></td></ignor<>                      | e>                                                         |                                                                                                    | le Contribution |                                                                                      |                                              |                                                                     |                                                                                                    |                                                                                     |
|                    |          | Amount                                                    | Range: minimu                                                                                                    | ım <del>v</del> to m                                       | avimum –                                                                                                    | _               | gnore> 💌                                                                             |                                              |                                                                     |                                                                                                    |                                                                                     |
|                    | 2        |                                                           |                                                                                                    |                                                            |                                                                                                    |                 | ,                                                                                    |                                              |                                                                     |                                                                                                    |                                                                                     |
|                    | Edit     | 🎟 Sort                                                    | 🎞 Format 🔹 🚍                                                                                                    | Wrap                                                       | rt 🚴 Print 🕅 Detail 🖬                                                                                                    | Summary 🎵       | 😑 🕅 Pivot                                                                            |                                              |                                                                     |                                                                                                    |                                                                                     |
|                    |          | -                                                         | -                                                                                                    | Wrap 🛛 🏝 Expo                                              | rt 🚴 Print 🔝 Detail 🗔                                                                                                    | Summary 👖       | 😑   🥅 Pivot                                                                          |                                              |                                                                     |                                                                                                    |                                                                                     |
|                    | tacts [  | 36 record                                                 | found ]                                                                                                    |                                                            |                                                                                                    |                 |                                                                                      | State                                        | Zip                                                                 | Home                                                                                                    | Email                                                                               |
|                    | tacts [  | 36 records                                                | -                                                                                                    | First Name                                                 | Street                                                                                                    | Street 2        | City                                                                                 | State                                        | Code                                                                | Phone                                                                                                    | Email                                                                               |
|                    | tacts [  | 36 records                                                | s found ]<br>Last Name<br><u>Aakhus</u>                                                                                                  | First Name                                                 | Street<br>1709 8th St S                                                                                                    |                 | City<br>Moorhead                                                                     | MN                                           | Code<br>56560                                                       | Phone<br>(218) 825-9215                                                                                                    | Ariel@Aakhusxxx.com                                                                 |
|                    | tacts [  | 36 records<br>ID •<br><u>3</u><br>5                       | s found ]<br>Last Name<br><u>Aakhus</u><br><u>Aakhus</u>                                                                                 | First Name Ariel Steven                                    | Street<br>1709 8th St S<br>19981 See Gull Rd                                                                                                    | Street 2        | City                                                                                 | MN<br>MN                                     | Code<br>56560<br>56401                                              | Phone<br>(218) 825-9215<br>(218) 828-9215                                                                                                    | 111                                                                                 |
|                    | tacts [  | 36 records                                                | s found ]<br>Last Name<br><u>Aakhus</u>                                                                                                  | First Name                                                 | Street<br>1709 8th St S                                                                                                    | Street 2        | City<br>Moorhead                                                                     | MN                                           | Code<br>56560                                                       | Phone<br>(218) 825-9215                                                                                                    | Ariel@Aakhusxxx.com                                                                 |
|                    | tacts [  | 36 records<br>ID •<br><u>3</u><br>5                       | s found ]<br>Last Name<br><u>Aakhus</u><br><u>Aakhus</u>                                                                                 | First Name Ariel Steven                                    | Street<br>1709 8th St S<br>19981 See Gull Rd                                                                                                    | Street 2        | City<br>Moorhead<br>Brainerd                                                         | MN<br>MN                                     | Code<br>56560<br>56401                                              | Phone<br>(218) 825-9215<br>(218) 828-9215                                                                                                    | Ariel@Aakhusxxx.com                                                                 |
|                    | tacts [  | 36 records<br>ID •<br>3<br>5<br>40                        | s found ]<br>Last Name<br><u>Aakhus</u><br><u>Aakhus</u><br>Adelman                                                                      | First Name Ariel Steven Edward                             | Street           1709 8th St S           19981 See Gull Rd           641 6th St                                                                                                    | Street 2        | City<br>Moorhead<br>Brainerd<br>Albany                                               | MN<br>MN<br>MN                               | Code<br>56560<br>56401<br>56307                                     | Phone           (218) 825-9215           (218) 828-9215           (320) 845-7332                                                                                                    | Ariel@Aakhusxxx.com<br>Steven@Aakhus.com                                            |
|                    | tacts [  | 36 record:<br>ID •<br>3<br>5<br>40<br>43                  | s found ]<br>Last Name<br><u>Aakhus</u><br><u>Aakhus</u><br><u>Adelman</u><br><u>Adelmann</u>                                            | First Name Ariel Steven Edward Robert                      | Street           1709 8th St S           19981 See Gull Rd           641 6th St           11020 280th St E                                                                                         | Street 2        | City<br>Moorhead<br>Brainerd<br>Albany<br>Webster                                    | MN<br>MN<br>MN<br>MN                         | Code<br>56560<br>56401<br>56307<br>55088                            | Phone           (218) 825-9215           (218) 828-9215           (320) 845-7332           (952) 440-7739                                                                            | Ariel@Aakhusxxx.com<br>Steven@Aakhus.com<br>Robert@Adelmann.co                      |
|                    | tacts [  | 36 record:<br>ID  3 5 40 43 67                            | s found ]<br>Last Name<br><u>Aakhus</u><br><u>Aakhus</u><br><u>Adelman</u><br><u>Adelmann</u><br><u>Akemann</u>                          | First Name Ariel Steven Edward Robert James                | Street           1709 8th St S           19981 See Gull Rd           641 6th St           11020 280th St E           1021 Westwood Dr                                                              | Street 2        | City<br>Moorhead<br>Brainerd<br>Albany<br>Webster<br>Faribault                       | MN<br>MN<br>MN<br>MN<br>MN                   | Code<br>56560<br>56401<br>56307<br>55088<br>55021                   | Phone           (218) 825-9215           (218) 828-9215           (320) 845-7332           (952) 440-7739           (507) 334-8226                                                   | Ariel@Aakhusxxx.com<br>Steven@Aakhus.com<br>Robert@Adelmann.co                      |
|                    | tacts [  | 36 records<br>ID  3 5 40 43 67 89                         | s found ]<br>Last Name<br><u>Aakhus</u><br><u>Aakhus</u><br>Adelman<br>Adelmann<br>Akemann<br>Allanson                                   | First Name Ariel Steven Edward Robert James Willard        | Street           1709 8th St S           19981 See Gull Rd           641 6th St           11020 280th St E           1021 Westwood Dr           2652 Paradise Trl NW                               | Street 2        | City<br>Moorhead<br>Brainerd<br>Albany<br>Webster<br>Faribault<br>Isanti             | MN<br>MN<br>MN<br>MN<br>MN<br>MN             | Code<br>56560<br>56401<br>56307<br>55088<br>55021<br>55040          | Phone           (218) 825-9215           (218) 828-9215           (320) 845-7332           (952) 440-7739           (507) 334-8226           (763) 444-7434                          | Ariel@Aakhusxxx.com<br>Steven@Aakhus.com<br>Robert@Adelmann.co<br>James@Akemann.com |
|                    | tacts [  | 36 records<br>ID<br>3<br>5<br>40<br>43<br>67<br>89<br>112 | s found ]<br>Last Name<br>Aakhus<br>Aakhus<br>Adelman<br>Adelmann<br>Akemann<br>Allanson<br>Amundson                                     | First Name Ariel Steven Edward Robert James Willard Eugene | Street           1709 8th St S           19981 See Gull Rd           641 6th St           11020 280th St E           1021 Westwood Dr           2652 Paradise Trl NW           7218 Robinwood Draw | Street 2        | City<br>Moorhead<br>Brainerd<br>Albany<br>Webster<br>Faribault<br>Isanti<br>Woodbury | MN<br>MN<br>MN<br>MN<br>MN<br>MN<br>MN<br>MN | Code<br>56560<br>56401<br>56307<br>55088<br>55021<br>55040<br>55125 | Phone           (218) 825-9215           (218) 828-9215           (320) 845-7332           (952) 440-7739           (507) 334-8226           (763) 444-7434           (651) 738-8321 | Ariel@Aakhusxxx.com<br>Steven@Aakhus.com<br>Robert@Adelmann.co<br>James@Akemann.com |

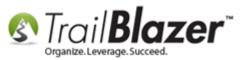

In the new **sub-tab** that opens, click on the little green plus [+] button to activate the **NOT** condition (it will turn into a red [x]) on the **Advanced Functions** tool strip.

Enter the end date, and click [search]. In my example below I set an end date of 12/31/16 telling the system that I want to remove any donor who HAS given prior or on that date. I ended up with 13 records.

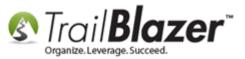

## 3. Click [Search] to refresh the query results.

| 🖘 Search 🖕 Reset   🕂 New   🚍 📾 🗁   🔚 🜁 👌 🥡   File ▾ Edit ▾   🕜   🎥 Include Other   Contacts                      |
|----------------------------------------------------------------------------------------------------|
|                                                                                                    |
| Favorites General Address Household Attribute Canvass Relation 🏸 Contribute Pledge Event Sales Log Admin SQL     |
| Contribute Marketing Notion                                                                                      |
| Contribute Contribute 1. Activate the NOT condition.                                                             |
| 🔪 🕼 🖻 🖬 🙆 🍬 🗙 📾 😇 🔚 🞯   SQL                                                                                      |
| Date Range: <a>Custom, according to dates below&gt;</a> Awaiting Thank-You Letters Awaiting Thank-You Phone Call |
| Cycle: <ignore> Payment Method: <ignore></ignore></ignore>                                                       |
| Event: <ignore>     Single Contribution       Amount Range:     minimum     to     maximum</ignore>              |
| 📑 Edit   🌐 Sort 🌐 Format 🗕 🔄 Wrap   🏝 Export 🖕 Print   🥅 Detail 🖬 Summary 🕕 🚍   🥅 Pivot                          |

2. Enter the 'end' date which tells Trail Blazer that you only want donors who've given AFTER this date, never on or before it.

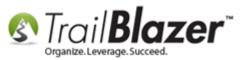

To **save** the search so you don't have to rebuild it each time, expand the top-most **Advanced Functions** tool strip (directly under the **[Search]** button), and click the **blue** floppy disk button.

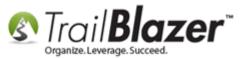

| <sup>2</sup>                                                                          |          |              |                                                                                                    |                    |                                  |                 |                   |       |             |                |                          |  |
|---------------------------------------------------------------------------------------|----------|--------------|----------------------------------------------------------------------------------------------------|--------------------|----------------------------------|-----------------|-------------------|-------|-------------|----------------|--------------------------|--|
| 🗇 Search 🔖 Reset   🕂 New   🚍 🛅 🗁   🔒 📑 🏂 🧃 File 🔹 Edit 👻 🛞 🎥 Include Other   Contacts |          |              |                                                                                                    |                    |                                  |                 |                   |       |             |                |                          |  |
|                                                                                       |          |              |                                                                                                    |                    |                                  |                 |                   |       |             |                |                          |  |
| <b>1</b>                                                                              | <b>X</b> | <b>•</b>     | •••••                                                                                                    |                    |                                  |                 |                   |       |             |                |                          |  |
| Fav                                                                                   | vorites  | General      | Address Househ                                                                                                    | old Attribute Can  | wass Relation 🏸 Contribute       | Pledge E        | vent Sales Log    | Admin | SQL         |                |                          |  |
|                                                                                       | 🖉 Co     | ntribute N   | larketing Notion                                                                                                    | S                  | ave search criteria as a "favori | te" for later ι | use.              |       |             |                |                          |  |
|                                                                                       |          |              |                                                                                                    |                    |                                  |                 |                   |       |             |                |                          |  |
|                                                                                       |          |              |                                                                                                    |                    |                                  |                 |                   |       |             |                |                          |  |
|                                                                                       |          |              |                                                                                                    |                    |                                  |                 |                   |       |             |                |                          |  |
|                                                                                       | ×        | (   🕜   🕻    | 2 🚺   🖸   ≽                                                                                                    |                    |                                  |                 |                   |       |             |                |                          |  |
|                                                                                       |          | Date         | Range: <cust< th=""><th>om, according to o</th><th>dates below&gt; 🔻 🗌 Awa</th><th>iting Thank-Y</th><th>ou Letters</th><th></th><th></th><th></th><th></th></cust<> | om, according to o | dates below> 🔻 🗌 Awa             | iting Thank-Y   | ou Letters        |       |             |                |                          |  |
|                                                                                       |          |              |                                                                                                    | -> <>              | ✓ 12/31/2015 ▼ Awa               | iting Thank-Y   | ou Phone Call     |       |             |                |                          |  |
|                                                                                       |          | Cycl         | e: <igno< th=""><th>)re&gt;</th><th><ul> <li>Paymer</li> </ul></th><th>nt Method:</th><th><ignore></ignore></th><th></th><th></th><th></th><th></th></igno<>         | )re>               | <ul> <li>Paymer</li> </ul>       | nt Method:      | <ignore></ignore> |       |             |                |                          |  |
|                                                                                       |          | Even         | t: <igno< th=""><th>re&gt;</th><th>💌 🔲 Sing</th><th>le Contributio</th><th></th><th></th><th></th><th></th><th></th></igno<>                                         | re>                | 💌 🔲 Sing                         | le Contributio  |                   |       |             |                |                          |  |
|                                                                                       |          | Amo          | unt Range: minim                                                                                                    | um 👻 to            | maximum 🔻 Alloopti               | on Eurod        | cianaras 🔲        |       |             |                |                          |  |
| Ľ                                                                                     |          |              |                                                                                                    |                    |                                  |                 |                   |       |             |                |                          |  |
|                                                                                       | Edit     | E Sort       | 🎛 Format 🕳 🗔                                                                                                    | Nran 🛛 🔊 Evnort    | 凝 Print 🛛 🥅 Detail 💽 Su          | mman, 🗂         | Divot             |       |             |                |                          |  |
|                                                                                       |          | _            | -                                                                                                    |                    |                                  | mmary 🕕         |                   |       |             |                |                          |  |
| Con                                                                                   | tacts [  | 13 records   | s found ]                                                                                                    |                    |                                  |                 |                   |       |             |                |                          |  |
| L .                                                                                   | 1        | ID 🔺         | Last Name                                                                                                    | First Name         | Street                           | Street 2        | City              | State | Zip<br>Code | Home<br>Phone  | Email                    |  |
| ►                                                                                     | V        | <u>256</u>   | Armbruster                                                                                                    | Florence           | 546 Deer Ridge Ln S              |                 | Maplewood         | MN    | 55119       | (651) 739-8120 | Florence@Armbruster.com  |  |
|                                                                                       | <b>V</b> | <u>1948</u>  | <u>Easler</u>                                                                                                    | <u>James</u>       | 22357 Xylite St NE               |                 | East Bethel       | MN    | 55005       | (763) 434-8020 | James@Easler.com         |  |
|                                                                                       | 1        | <u>1949</u>  | <u>Easler</u>                                                                                                    | <u>Steven</u>      | 22357 Xylite St NE               |                 | East Bethel       | MN    | 55005       | (763) 434-8020 | Steven@Easler.com        |  |
|                                                                                       | <b>V</b> | <u>3601</u>  | <u>Ibrahim</u>                                                                                                    | <u>Yahya</u>       | 1212 9th St S                    | Apt 906         | Minneapolis       | MN    | 55404       | (612) 332-8922 | Yahya@Ibrahim.com        |  |
|                                                                                       | <b>V</b> | <u>8186</u>  | <u>Taly</u>                                                                                                    | <u>Kristin</u>     | 721 6th St E                     |                 | Duluth            | MN    | 55805       | (218) 428-9618 | Kristin@Taly.com         |  |
|                                                                                       | V        | <u>8456</u>  | <u>Udvari</u>                                                                                                    | Joseph             | 2717 Delaware St SE              |                 | Minneapolis       | MN    | 55414       | (651) 324-9410 | Joseph@Udvari.com        |  |
|                                                                                       | V        | <u>11123</u> | <u>Smith</u>                                                                                                    | Bob                | 123 Washington Ave E             |                 | St Paul           | MN    | 55112       |                | Bob@Smith.com            |  |
|                                                                                       | V        | <u>12782</u> | Addington                                                                                                    | Rachel             |                                  |                 | Oceanside         | CA    | 92057       |                |                          |  |
|                                                                                       | <b>V</b> | <u>15303</u> | <u>Horton</u>                                                                                                    | Billy Bob          | 546 Lake St E                    |                 | Minneapolis       | MN    | 55427       | ( ) 415-6456   | billy.bob1845@icloud.com |  |
|                                                                                       | V        | <u>15304</u> |                                                                                                    | Hormel Foods       | 6500 City W Pkwy                 | #102            | Eden Prairie      | MN    | 55344       |                | info@hormel-foods.com    |  |
|                                                                                       | 1        | <u>15305</u> | Musk                                                                                                    | <u>Elon</u>        | 12 Savona Rd                     |                 | Bel Air           | CA    | 21014       |                | musk.elon@tesla-cars.com |  |
|                                                                                       | <b>V</b> | 15308        | Miller                                                                                                    | Frankie Joe        | 616 Shore Dr N                   |                 | Grand Marais      | MN    | 55604       |                | f.miller@icloud.me       |  |

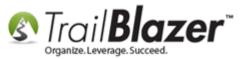

Create a descriptive **name** and click [Save].

| Save See         | arch Criteria as a "Favorite"                                                                                 |         |           |
|------------------|----------------------------------------------------------------------------------------------------|---------|-----------|
| Name:            | First Time Donors (2016)                                                                                      |         | •         |
| Compan<br>Compan | Over 1 Time Donors<br>ies that Match Donations<br>Donors Who Gave Both Last<br>Γ (Last Year But Unfortunately |         |           |
| Details          |                                                                                                    | 2<br>Sa | we Orance |

The saved search will display in the **Favorites** tab for all of your users. As the data changes in the system the query results will change accordingly.

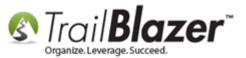

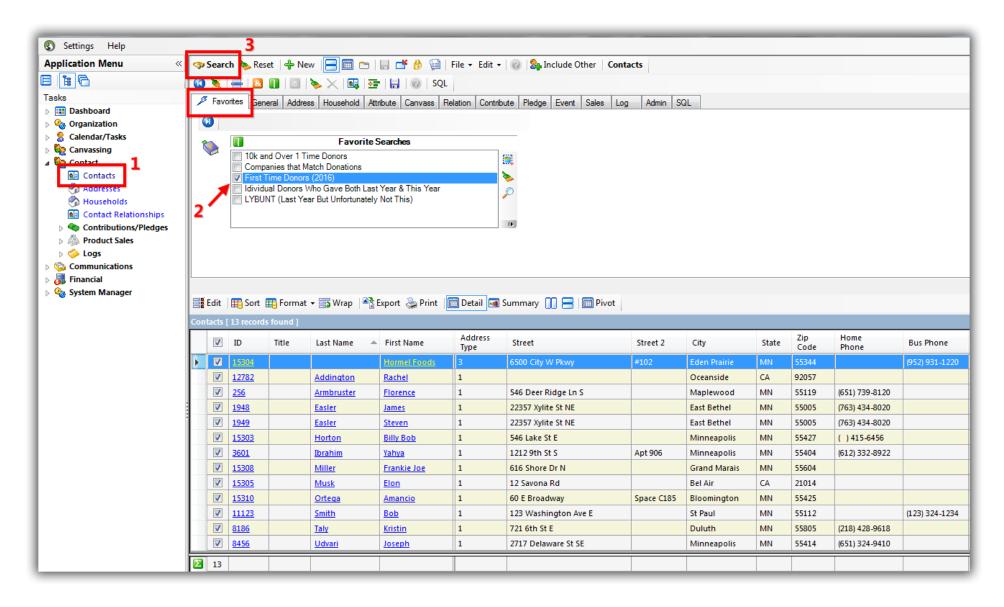

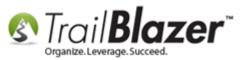

To add the report to your **Dashboard** click on your dashboard link in the upper-left under the **Application Menu**. Once it's open, **click-and-drag** an instance of the **Contacts (Donors/Voters)** list onto the dashboard canvass and release it.

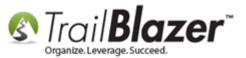

| Settings Help                                         |                                                                                                    |   |
|-------------------------------------------------------|----------------------------------------------------------------------------------------------------|---|
| Application Menu «                                    | 🔚 Save 👻 😚 Lock   Joel's Dashboard                                                                         |   |
| BEG                                                   | Organization                                                                                               |   |
| Tasks                                                 | Contributions                                                                                              |   |
| Dashboard                                             | Contributions                                                                                              |   |
| New Dashboard<br>III Joel's Dashboard                 | Contacts                                                                                                   |   |
| Dashboard                                             | Web Browser                                                                                                |   |
| Accessories                                           |                                                                                                    |   |
| 🛛 🍇 Lists                                             | Notes                                                                                                    |   |
| Contacts                                              | Rolling 1 Year Donor Retention Rate History                                                                | * |
| Contributions                                         |                                                                                                    | _ |
| <ul> <li>Metrics</li> <li>Organization</li> </ul>     | Contacts                                                                                                   | * |
| Calendar/Tasks                                        | 🖸 Refresh 👻 🌐 Format 👻                                                                                     |   |
| > 🍇 Canvassing                                        | Contacts [ 0 records found ]                                                                               |   |
| Example 2 Contact                                     | ID Last Air First MI City State Code                                                                       |   |
| Communications                                        | Name Name Mi City State Code                                                                               |   |
| <ul> <li>Financial</li> <li>System Manager</li> </ul> |                                                                                                    |   |
| V System Manager                                      | Click and drag a new instance of the 'Contacts' (Voters/Donors)<br>list onto the dashboard and release it. |   |

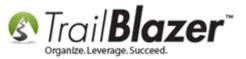

Click the drop-down next to the [Refresh] button and select your new favorite search query from the list.

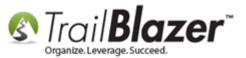

|               | _        | 2                                                                                                    |              |                 |                  |              |       |                |       |                |  |  |      |
|---------------|----------|----------------------------------------------------------------------------------------------------|--------------|-----------------|------------------|--------------|-------|----------------|-------|----------------|--|--|------|
|               |          | Save                                                                                                    | 🛛 😚 Loc      | k Joel's Dash   | board            |              |       |                |       |                |  |  |      |
|               | Ord      | ganiza                                                                                                    | ation        |                 |                  |              |       |                |       |                |  |  |      |
|               |          | _                                                                                                    |              |                 |                  |              |       |                |       |                |  |  |      |
|               | Co       | ntribu                                                                                                    | itions       |                 |                  |              |       |                |       |                |  |  |      |
|               | Co       | ntacts                                                                                                    | 3            |                 |                  |              |       |                |       |                |  |  |      |
|               | We       | eb Bro                                                                                                    | wser         |                 |                  |              |       |                |       |                |  |  |      |
|               | -        |                                                                                                    |              |                 |                  |              |       |                |       |                |  |  |      |
|               | No       | tes                                                                                                    |              |                 |                  |              |       |                |       |                |  |  |      |
|               | Ro       | lling                                                                                                    | l Year Dor   | nor Retention R | ate History      |              |       |                |       |                |  |  | <br> |
|               | Co       | ntacts                                                                                                    | 3            |                 |                  |              |       |                |       |                |  |  |      |
|               |          | Refre                                                                                                    | sh 👻 🆽       | Format 🝷        |                  |              |       |                |       |                |  |  |      |
|               |          | <r< td=""><td>efresh this</td><td>list&gt;</td><td></td><td></td><td></td><td></td><td></td><td></td><td></td><td></td><td></td></r<> | efresh this  | list>           |                  |              |       |                |       |                |  |  |      |
|               |          | <all></all>                                                                                                    |              |                 |                  |              |       |                |       |                |  |  |      |
|               |          | 10                                                                                                    | k and Over   | 1 Time Donors   |                  |              |       |                | State | Code           |  |  |      |
|               |          | Co                                                                                                    | mpanies t    | hat Match Dona  | ations           |              |       | ocido          | CA    | 92057          |  |  |      |
|               | <u> </u> | Fir                                                                                                    | st Time Do   | nors (2016)     |                  |              |       | nside<br>ewood | MN    | 55119          |  |  |      |
|               |          |                                                                                                    |              |                 | Both Last Year T |              |       | Bethel         | MN    | 55005          |  |  |      |
|               |          | LYBUNT (Last Year But Unfortunately Not This) Sethel MN 55005                                                                         |              |                 |                  |              |       |                |       |                |  |  |      |
| elect the 🦯 👘 |          | V                                                                                                    | <u>15303</u> | Horton          | Billy Bob        |              | Minn  | eapolis        | MN    | 55427          |  |  |      |
| orite search  |          | V                                                                                                    | <u>3601</u>  | <u>Ibrahim</u>  | <u>Yahya</u>     | Ali          | Minn  | eapolis        | MN    | 55404          |  |  |      |
|               |          | V                                                                                                    | <u>15308</u> | Miller          | Frankie Joe      |              | Gran  | d Mar          | MN    | 55604          |  |  |      |
| n the drop-   |          |                                                                                                    | <u>15305</u> | Musk            | Elon             |              | Bel A |                | CA    | 21014          |  |  |      |
| vn.           |          |                                                                                                    | <u>15310</u> | <u>Ortega</u>   | Amancio          |              |       | mingt          | MN    | 55425          |  |  |      |
|               |          |                                                                                                    | <u>11123</u> | Smith           | Bob              | Char         | St Pa |                | MN    | 55112          |  |  |      |
|               |          |                                                                                                    | 8186<br>8456 | Taly            | Kristin          | Ann<br>David | Dulu  |                | MN    | 55805<br>55414 |  |  |      |
|               |          |                                                                                                    | 0430         | Udvari          | Joseph           | <u>David</u> | winn  | eapolis        | IVIIN | 55414          |  |  | <br> |
|               |          | 13                                                                                                    |              |                 |                  |              |       |                |       |                |  |  |      |
|               |          |                                                                                                    |              |                 |                  |              |       |                |       |                |  |  |      |
|               |          |                                                                                                    |              |                 |                  |              |       |                |       |                |  |  |      |
|               |          |                                                                                                    |              |                 |                  |              |       |                |       |                |  |  |      |

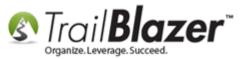

You can also modify the <u>format</u> that goes along with it. For instance instead of just the donor's name/contact info you might want the last date/amount of their donation as well as their phone number and email.

The related resources below link to a variety of other useful articles and videos related to this topic.

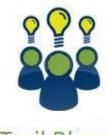

Trail Blazer

YouTube Channel

- Knowledge Base Articles

- 3rd Party Resources

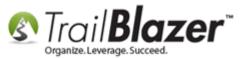

## **Related Resources**

| Article: How to Create a Donor LYBUNT Search Query (Donors Who Gave Last Year But Unfortunately Not This Year) and How to Save and Load it as |
|----------------------------------------------------------------------------------------------------|
| a Search Favorite                                                                                                    |
| Article: <u>SQL Wildcards</u>                                                                                                    |
| Article: Save and Load a Search Query as a (Dynamic) Search Favorite                                                                          |
| Article: <u>How to Use the NOT Attribute and Query for Records Tagged with It</u>                                                             |
| Article: What Donors Have Increased Giving Over Last Year                                                                                     |
| Article: How to Delete or Rename a Saved Search Favorite (Query)                                                                              |
| Article: Advanced Queries – the SQL Tab                                                                                                    |
| Article: Querying by Email                                                                                                    |
| Article: How to Use the New Dashboard Features – Adding Graphs and Metrics with Drag-and-Drop                                                 |
| Video: <u>Getting Started 102 Beginning Queries - Nonprofit</u>                                                                               |
| Video: <u>Favorites Deleting Saved Queries</u>                                                                                                |
| Video: <u>Getting Started 104 – Queries with wildcards [retired]</u>                                                                          |
| Video: <u>Getting Started 105 – Queries with an AND condition</u>                                                                             |
| Video: <u>Favorite – Update and Delete Favorite</u>                                                                                           |
| Video: <u>Reporting 102 – Quick Reports and Export</u>                                                                                        |
| Video: <u>Reporting 105 – Pivots – summary reporting</u>                                                                                      |
| Video: Donor Retention Dashboard                                                                                                    |
|                                                                                                    |

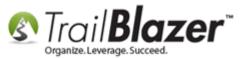

# **Trail Blazer Live Support**

- **C** Phone: 1-866-909-8700
- Email: <a href="mailto:support@trailblz.com">support@trailblz.com</a>
- Facebook: <a href="https://www.facebook.com/pages/Trail-Blazer-Software/64872951180">https://www.facebook.com/pages/Trail-Blazer-Software/64872951180</a>
- Twitter: <u>https://twitter.com/trailblazersoft</u>

\* As a policy we require that you have taken our intro training class before calling or emailing our live support team.

<u>*Click here*</u> to view our calendar for upcoming classes and events. Feel free to sign up other members on your team for the same training.

\* After registering you'll receive a confirmation email with the instructions for how to log into the <u>GoToMeeting</u> session where we host our live interactive trainings.

\* This service <u>is</u> included in your contract.